## Account This!

Group 9

Kristoffer Renholm Johannes Edelstam Joakim Ekberg Jesper Skoglund

## **6 Functional Test Cases**

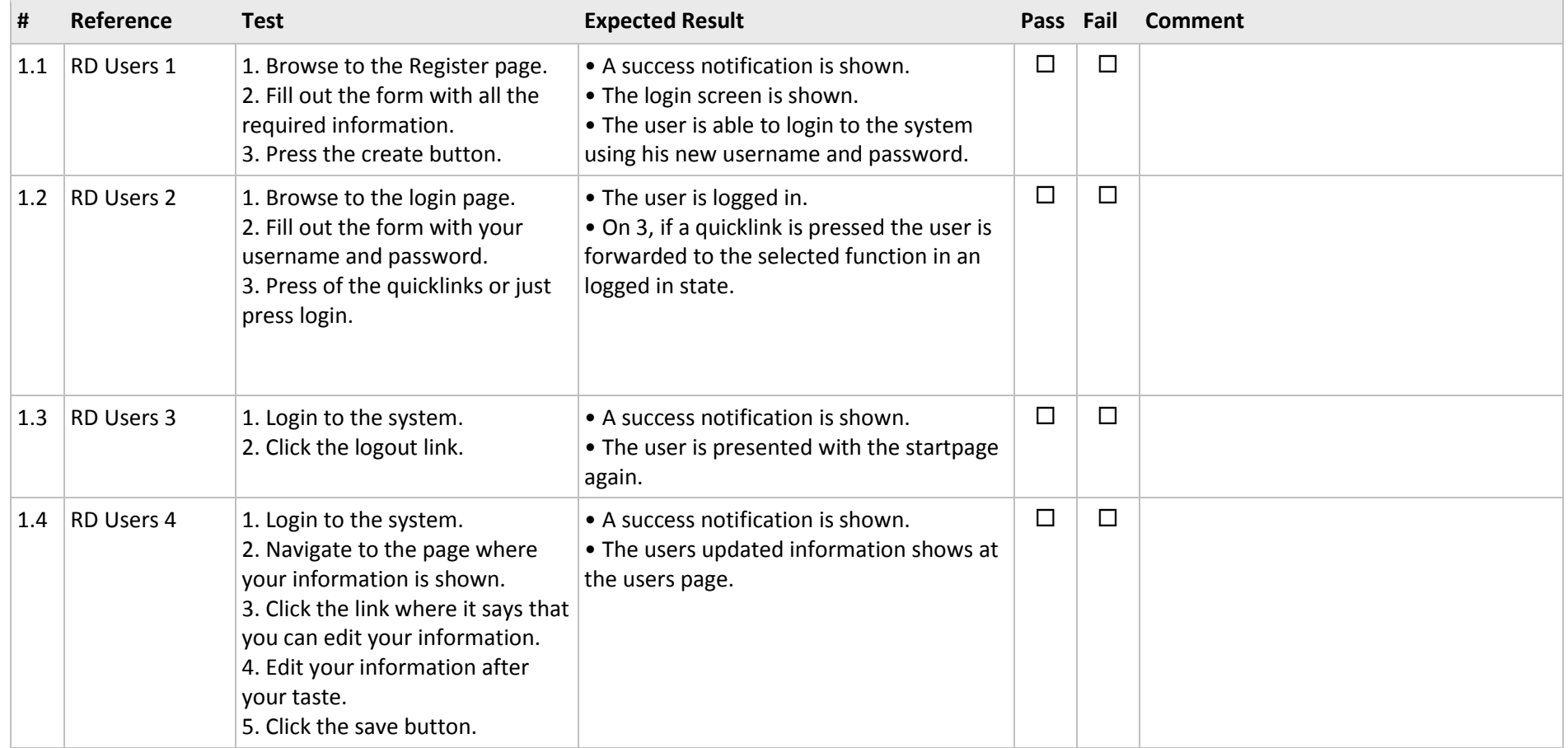

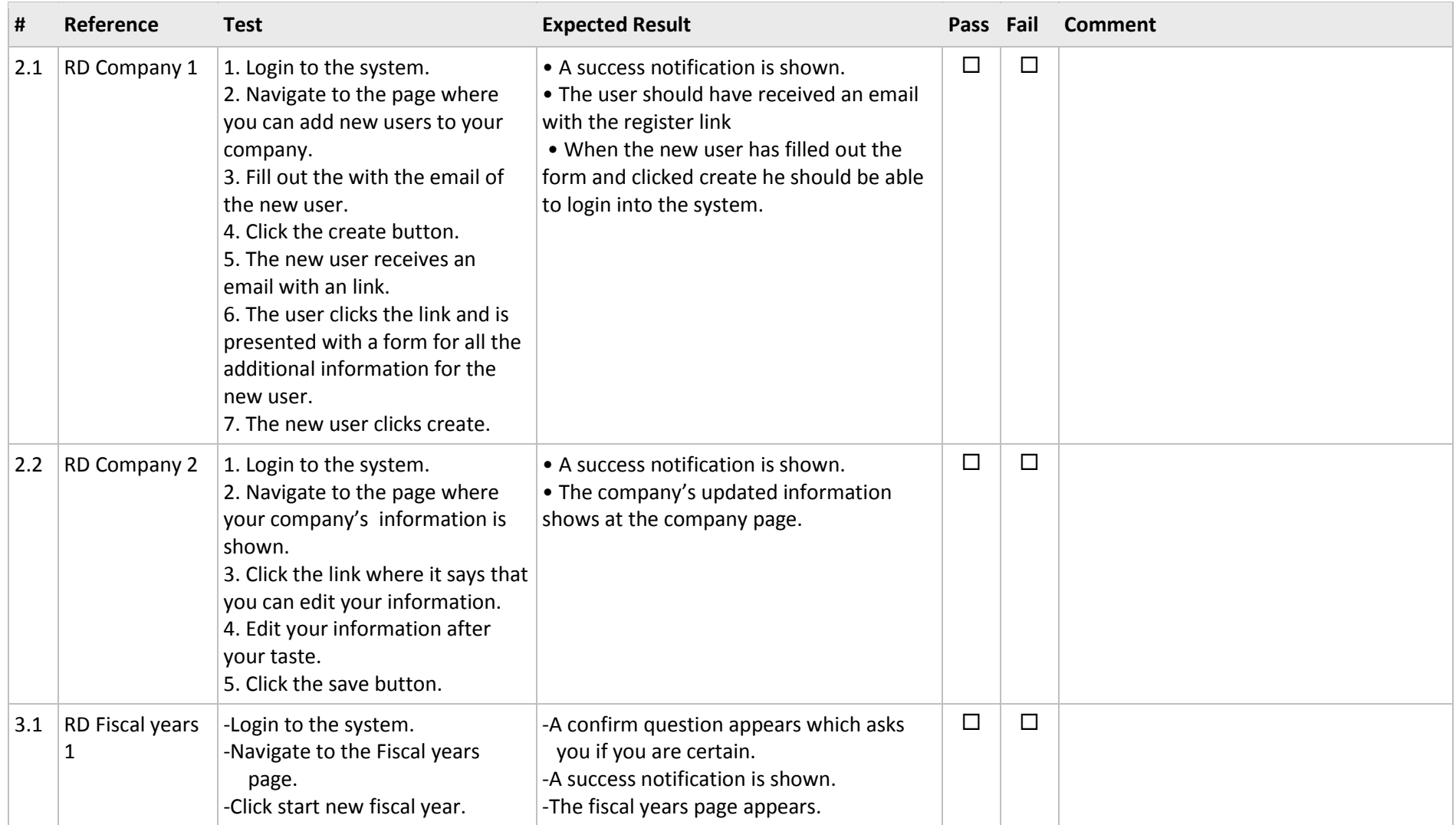

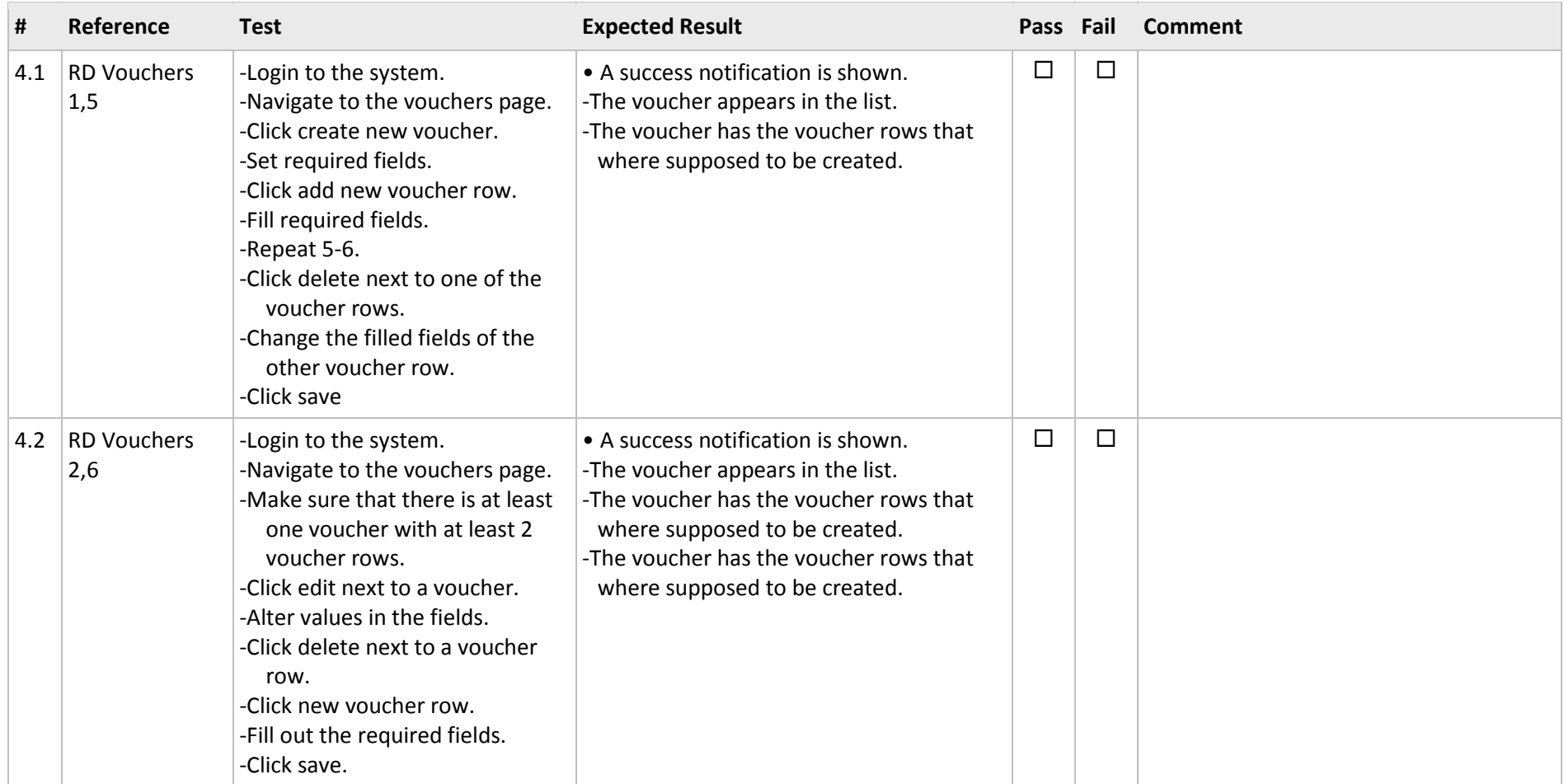

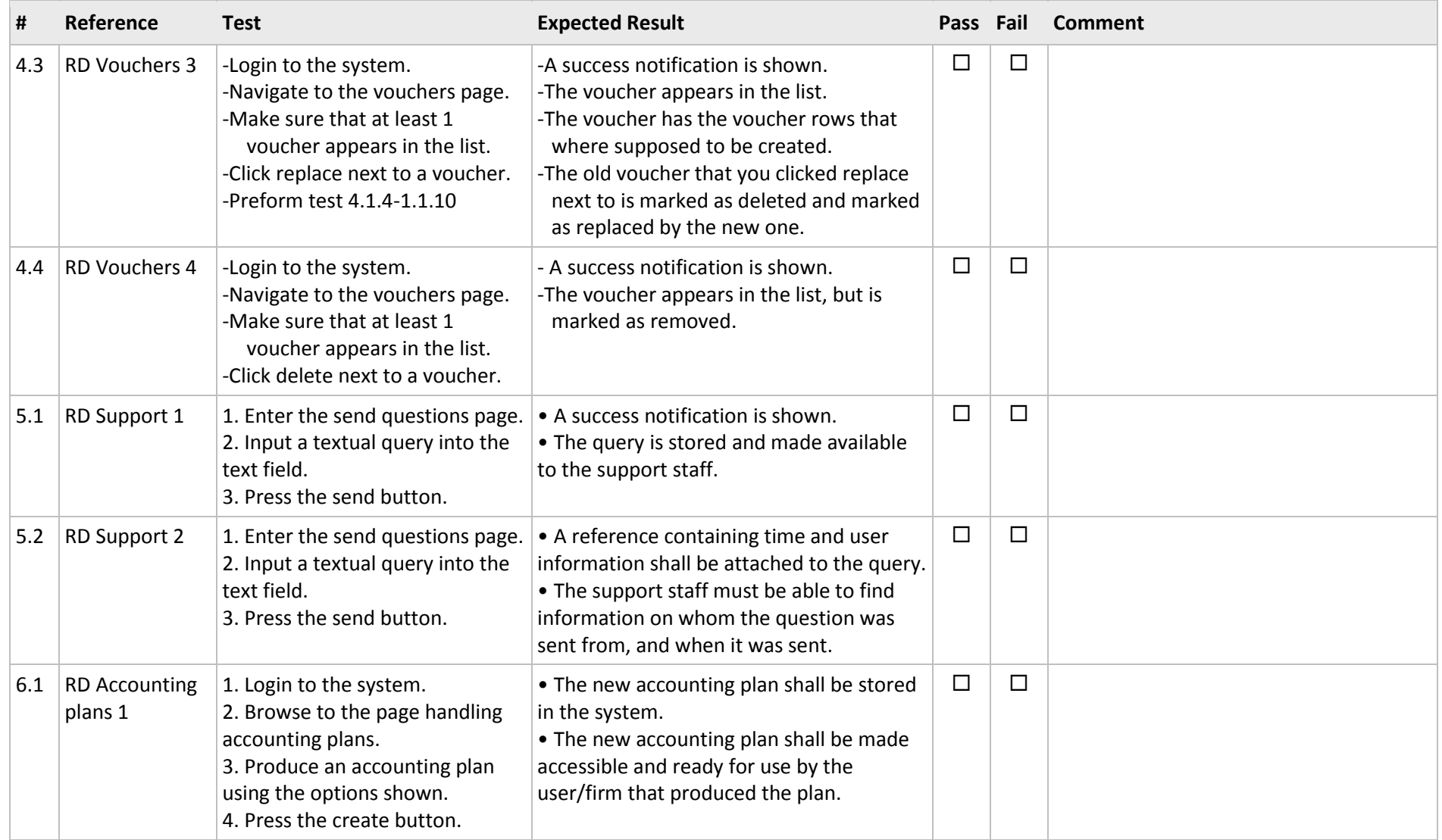

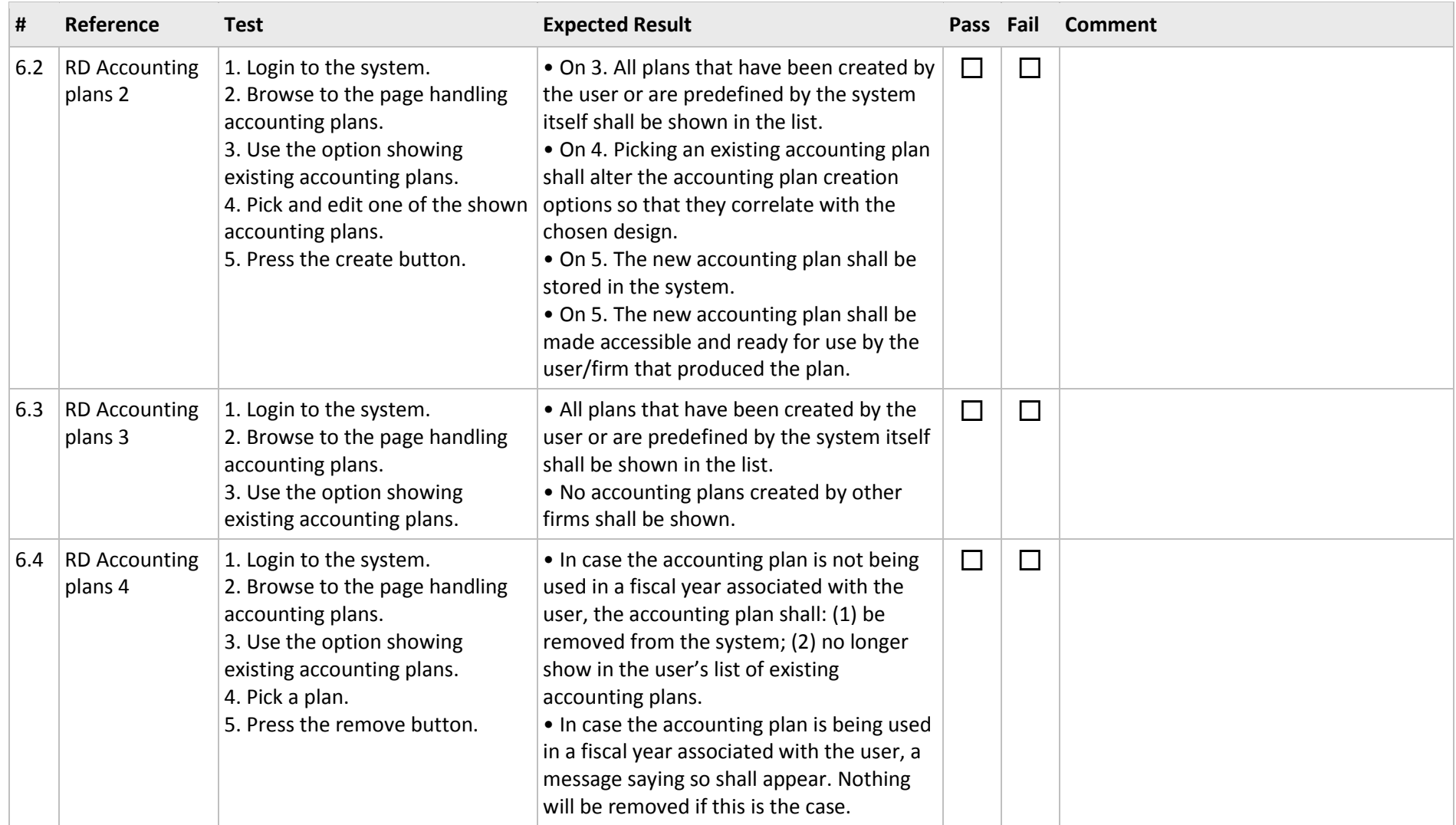

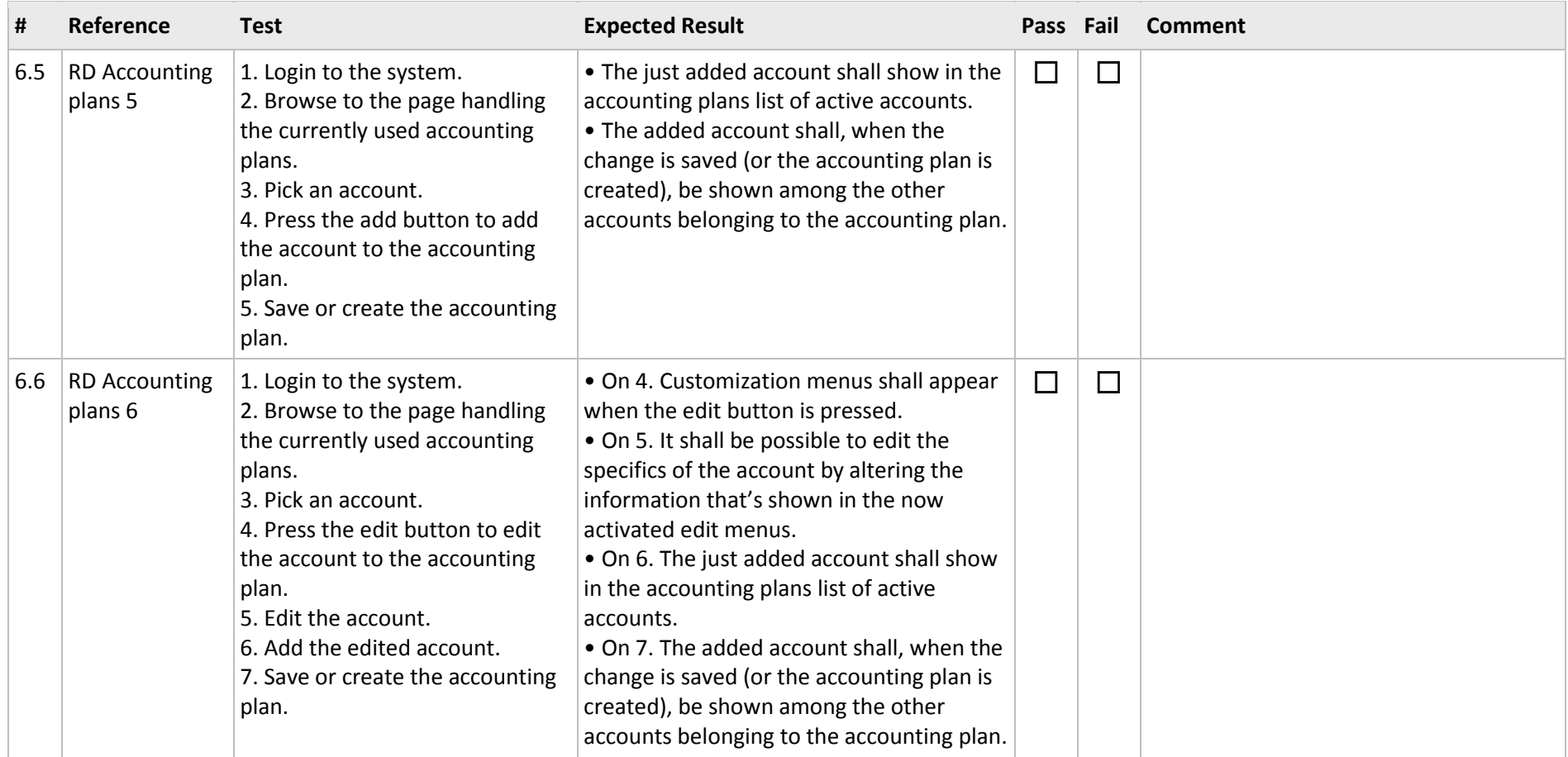

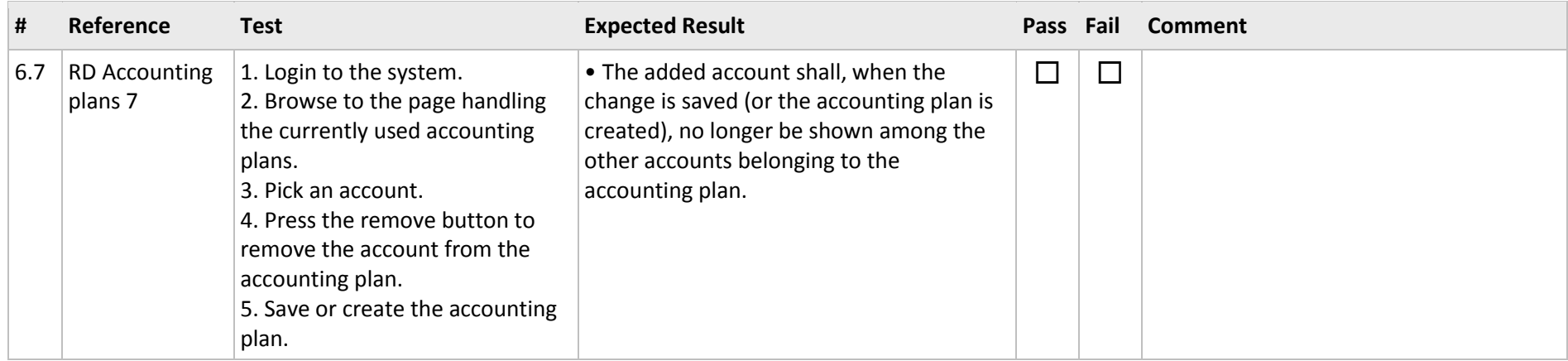